1. Typical annual changes to the Threshold on edit/EditPageA\_3.asp screen.

| HPMS<br>Health Plan Management System                                                                                                    |                                                                                                    | Health Plan Management System<br><sub>Home</sub>                                 |
|----------------------------------------------------------------------------------------------------|----------------------------------------------------------------------------------------------------|----------------------------------------------------------------------------------|
| CY 2018 MTMP - Enter/Edit<br>Contract(s): 20001                                                                                                    |                                                                                                    |                                                                                  |
| Incurred Cost for Covered Part D Drugs                                                                                                    |                                                                                                    |                                                                                  |
| Provide description of the analytical procedure used to determine if the total annual<br>selecting "Other" or "Formula", include the specific thresholds or formula.                                                                                                    | cost of a beneficiary's covered Part D drugs is likely to equ                                       | ual or exceed the specified annual cost threshold ( <mark>\$3,919</mark> ). When |
| Select all options that apply:         Specific Threshold and Frequency         Incurred one-fourth of specified annual cost threshold (\$3,919) in previous month         Incurred one-fourth of specified annual cost threshold (\$3,919) in previous month         Incurred one-fourth of specified annual cost threshold (\$3,919) in previous month         Other         Other | onths<br>Threshold (typical annual change) are highlighted<br>in yellow on the edit/EditPageA_3.asp |                                                                                  |
| Go Tor MTMP Start Page   Select Contract Year                                                                                                    |                                                                                                    |                                                                                  |

2. Add 5 more outside vendors for MTM, PBM, and Disease Management Vendor for selection on the Resources page.

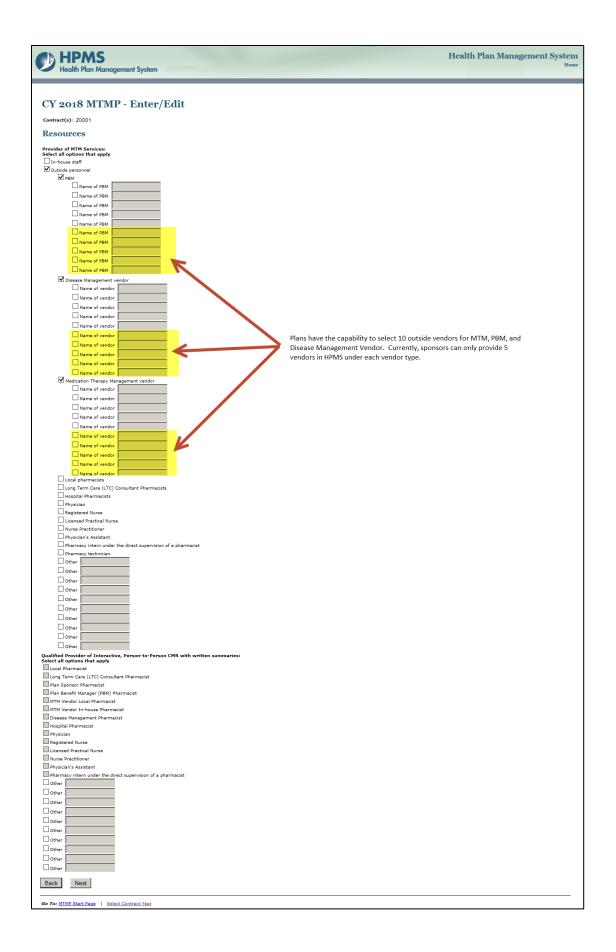

3. Add a new section, Data Evaluated for Identifying Chronic Diseases, on the EditPageA\_1.asp page.

| Ch HPMS                                                                                                    | Health Plan Managemer                                                | nt Svetom |
|----------------------------------------------------------------------------------------------------|----------------------------------------------------------------------|-----------|
| Health Plan Management System                                                                                                    | ficator i fan manageme.                                              | Home      |
|                                                                                                    |                                                                      | _         |
|                                                                                                    |                                                                      |           |
| CY 2018 MTMP - Enter/Edit                                                                                                    |                                                                      |           |
| Contract(s): Z0001                                                                                                    |                                                                      |           |
| MTM Program Information                                                                                                    |                                                                      |           |
| MTM Program Web Page URL:                                                                                                    |                                                                      |           |
| Policies and Procedures                                                                                                    |                                                                      |           |
| Targeting Criteria for Eligibility in the MTMP                                                                                                    |                                                                      |           |
| MTM Program offered to:<br>Select one                                                                                                    |                                                                      |           |
| $\bigcirc$ Only enrollees who meet the specified targeting criteria per CMS requirements $\bigcirc$ Expanded eligibility: Enrollees who meet the specified targeting criteria per CMS require | iments and enrollees who meet other plan-specific targeting criteria |           |
| Targeting Criteria per CMS Requirements                                                                                                    |                                                                      |           |
| Multiple Chronic Diseases                                                                                                    |                                                                      |           |
| Select the Minimum Number of Chronic Diseases and Chronic Diseases that Apply.                                                                                                    |                                                                      |           |
| For the Specific chronic diseases apply option, a list of specific diseases will be dis                                                                                                    | played for you to select.                                            |           |
| Minimum Number of Chronic Diseases: 2                                                                                                    |                                                                      |           |
| Chronic Disease(s) That Apply: O Any chronic disease applies                                                                                                    |                                                                      |           |
| O Specific chronic diseases apply Data Evaluated to Identify Chronic Conditions:                                                                                                    |                                                                      |           |
| Select all options that apply                                                                                                    |                                                                      |           |
| Drug claims Medical claims                                                                                                    |                                                                      |           |
| Lab data                                                                                                    |                                                                      |           |
| Information collected from beneficiaries                                                                                                    | Add a new section, Data Evaluated for Identifying Chronic            |           |
| Health Risk Assessment                                                                                                    | Diseases, on the EditPageA_1.asp page.                               |           |
| Reconciled medication list due to transition of care                                                                                                    |                                                                      |           |
| Other                                                                                                    |                                                                      |           |
| Other                                                                                                    |                                                                      |           |
| Other                                                                                                    |                                                                      |           |
| Other                                                                                                    |                                                                      |           |
| Other                                                                                                    |                                                                      |           |
| Other                                                                                                    |                                                                      |           |
| Other                                                                                                    |                                                                      |           |
| Other                                                                                                    |                                                                      |           |
| Other     Other                                                                                                    |                                                                      |           |
| Back Next                                                                                                    |                                                                      |           |
| Back Next                                                                                                    |                                                                      |           |
| Go To: MTMP Start Page   Select Contract Year                                                                                                    |                                                                      |           |

4. Add a new section, Data Evaluated for Identifying the Number of Covered Drugs, on the EditPageA\_2.asp page.

| HPMS<br>Health Plan Management System                                                                                                    | Health Plan Management System<br><sub>Home</sub>                                                                  |
|----------------------------------------------------------------------------------------------------|----------------------------------------------------------------------------------------------------|
| CY 2018 MTMP - Enter/Edit<br>Contract(s): 20001<br>Multiple Covered Part D Drugs<br>Select the Minimum Number of Covered Part D Drugs and Type of Covered Part D Drug<br>For the Specific Part D drug classes apply option, a list of specific drug classes will be<br>Minimum Number of Covered Part D Drugs:<br>Minimum Number of Covered Part D Drugs:<br>Minimum Number of Covered Part D Drugs:<br>Minimum Number of Covered Part D Drugs that Apply:<br>Any Part D drug apples<br>Chronic/maintenance drugs apply<br>Selectin Part D drug classes apply<br>Selectin Part D Drugs<br>Selectin Part D Drugs<br>Selecti |                                                                                                    |
| Dug claims Medical claims Lab data Health Risk Assessment Reconciled medication list due to transition of care Other Other Other Other Other Other Other Other Reconciled medication Reconciled medication Reconciled medica                                                                                                    | Add a new section, Data Evaluated for Identifying the<br>Number of Covered Drugs, on the EditPageA_2.asp<br>page. |
| Go To: MTMP Start Page   Select Contract Year                                                                                                    |                                                                                                    |